## Lillegrand<sup>®</sup> designed to be better.

# **880S1 - Omnibox Series Steel Floor Box**

880S1

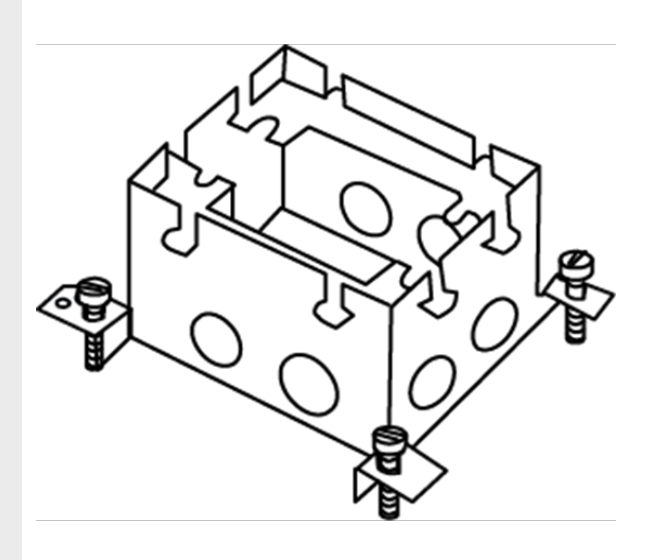

The 880S1 Omnibox Floor Box Series provides an excellent activation solution for applications where single service is required in open space areas.The 880S1 floor box is offered in a stamped steel construction, designed to be installed in above-grade concrete floor applications and to meet a wide range of market requirements. This floor box series has many applications, some of which are schools, financial institutions, and commercial office buildings.

## features & benefits

- **TopGuard protection.** All cover assemblies for the Omnibox Floor Box Series have TopGuard protection. An integral design which keeps out water, dirt, and debris from the power and communication compartments.
- **Fully adjustable box.** Before and after concrete pour adjustability. Lower installed cost.
- Co**ncrete-tight stamped steel construction.** Lower cost option for above grade applications.
- **Boxes and covers have been listed by Underwriters Laboratories Inc.** to their standard UL514A, 514C, 514D, and Canadian standard C22.2.
- **Flush activation assemblies for carpet and tile.** Aesthetically pleasing assemblies are interchangeable for both cast-iron and stamped steel.
- **Datacom connectivity options.** Accepts industry standard and proprietary devices from a wide range of manufacturers to provide a seamless and aesthetically pleasing interface for voice, data, audio, and video applications at the point-of-use. A wide selection of data and bezel options available for use with Ortronics TracJack and Series II devices.

## specifications

### **General Info**

Product Series: Omnibox Component Type: Boxes

880S1

Knockout Size: 1/2"-1"

#### **Construction Information**

Installation Location: Above-Grade

#### **Buy American Act Compliance**

Country of Origin: MULTIPLE

Buy American Act Status: Exception

Notes: While most parts within this series comply with the BAA's Country of Origin requirements, some do not. For a complete list of all parts and their respective Country of Origin, refer to the "Series Part List-COO" under "Supporting Documents" on the "Resources" tab.